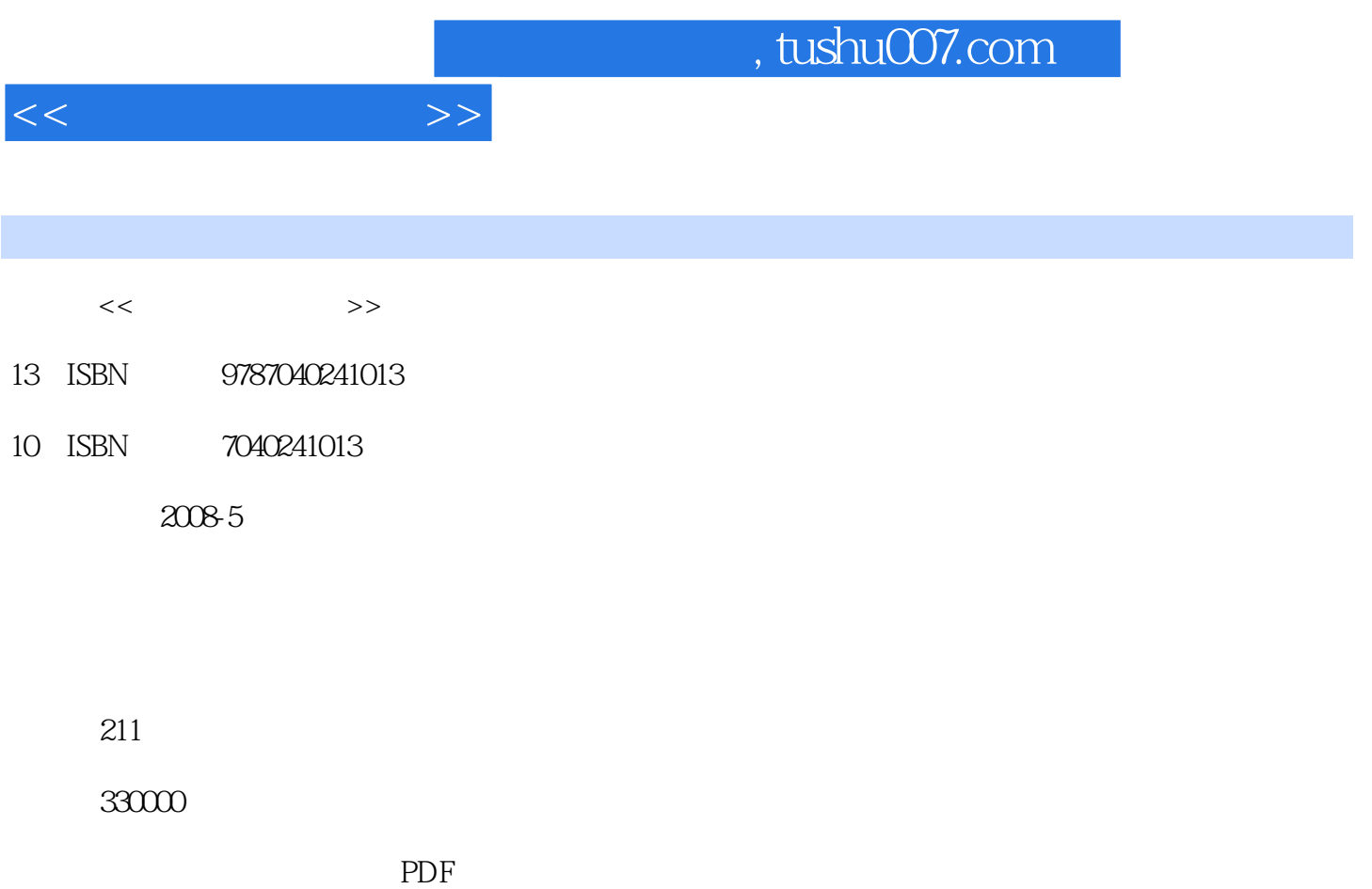

更多资源请访问:http://www.tushu007.com

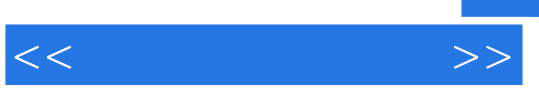

 $\frac{1}{2}$ ,  $\frac{1}{2}$ ,  $\frac{1}{2}$ ,

 $R$ 

 $\mathfrak{m}$ 

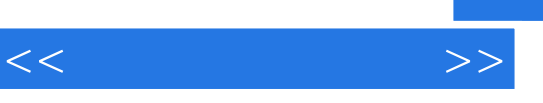

 $\mu$  and  $\mu$  and  $\mu$  and  $\mu$  and  $\mu$  and  $\mu$  and  $\mu$ 

## $\blacksquare$  "

 $\kappa$  and  $\kappa$   $\kappa$ 

DIY DIY

Internet

 $44 = 99$  $IE$ 

任务四 阻止"黑客"的攻击

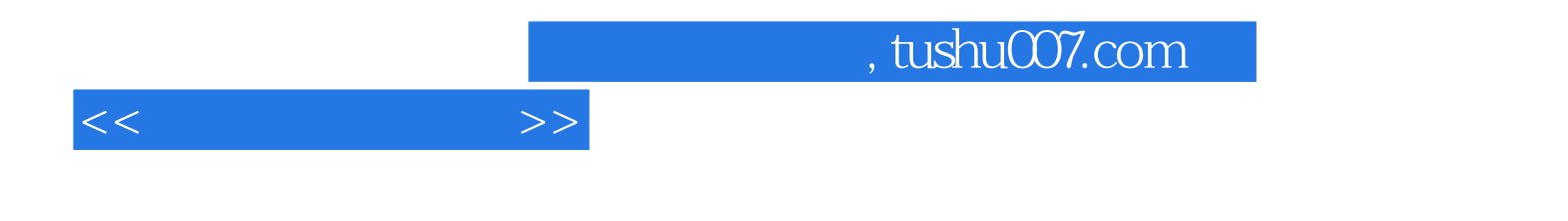

本站所提供下载的PDF图书仅提供预览和简介,请支持正版图书。

更多资源请访问:http://www.tushu007.com